# 12 FILE HANDLING

In this chapter we are going to look at one, rather larger program,<br>which extends the SuperBASIC language to cater for direct file handling.<br>The program is listed in full as an assembler output list file, and is<br>preceded b

## l2.l Using the program

The procedures and functions within the program have to be initialized<br>in order to inform SuperBASIC that they exist. The routine for doing<br>this is demonstrated in the program, and discussed in Secs. 8.4 and 8.5.<br>To physic

IOO base=REspR(size) 110 LBYTES mdvn\_filer\_code, base 120 CALL base 130 NEW

This first sets up a suitably sized slice of RAM in the resident<br>procedure area. The '\_code' file is then loaded into this area and<br>CALLed. This will cause a jump to the start of the procedure file, which<br>in turn simply ex

## 12.2 Example - FILER

In many systems, direct access file handling is made complex by the need<br>to fit data into fixed length record structures. On the QL there is no<br>such problem. It is possible to read or write any amount of data from<br>anywhere

Procedures are defined to GET from and PUT onto files a list of arbitrary type values, to GET and PUT single bytes, and to position the file pointer. One function is defined to return the current fil pointer. With these routines it is possible to set up sequential, indexed or linked list file structures. The file slaving algorithms in the QL mean that widely separated parts of a file may be accessed at the same time, and that the file positioning call can be used to pre-fetch parts of a file to increase the efficiency even further.

GET, PUT, BGET, and BPUT are purely re-directable, and will work with any I/O device (such as the NETwork or the SERial ports). BGET and BPUT can be emulated with the QL ROM procedures:

#### BGET  $#n$ . x BPUT  $#n$ , x is the same as is the same as  $x=CODE(INKEY\$(\#n,-1 ))$ PRINT  $#n$ , CHR\$ $(X)$ ;

The subsidiary routines in this group of procedures are the most important. There is, of course, the o1d faithful CHANNEL. FSTRG and SSTRG reduce the code size slightly by taking out the common part of getting and putting strings from and to a file. PUT ON Al is a general purpose routine for fetching the value of a parameter of known type, and putting it on the arithmetic stack. SET TYPE is used to check the parameters one at a time to ensure that each is actually a variable. It also sets up a type flag so that, for example, PUT can put two bytes on a file for an integer parameter, six bytes for a floating point, and '2+n' for a string.

The code would be considerably smaller if some tricks were used to convert the long branches into short branches. But the only tricks used in this code are to do with the stack (A7) handling. In some cases exits are made directly out of routines by just removing the return address by incrementing A7. This can save both code and time.

In the case of SET\_POS and POS, the TRAPs are made with immediate<br>return and both the 'not complete' and 'end of file' errors are suppressed. File positioning is always done immediately, and 'not complete' indicates that the required block of the file is, therefore not yet 1n RAM.

There is one problem with POS, and that is it returns a long integer.<br>There are no long integers in SuperBASIC! The long integer can be stored in a floating point form without loss of precision, and in this form it must be normalized. The normallzation routine used here is fairly slow but simple. The number is simply shifted up until it overflows, and then it is shifted back by one. A faster normalize would be to try shifting by 16 places, then 8, 4, 2, and 1.

## Figure 12.1 Direct file access procedures and functions

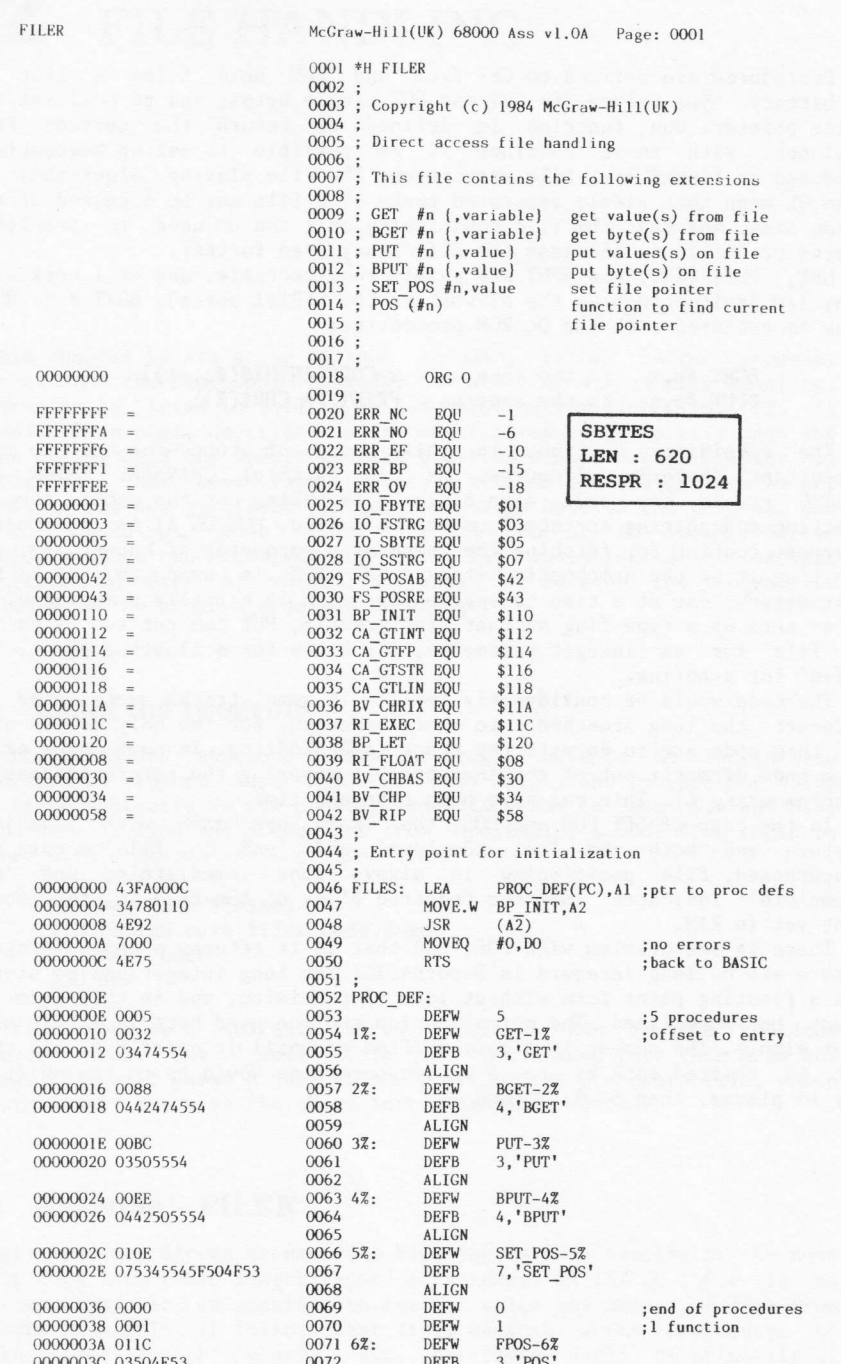

00000042 6100018C 00000046 00000046 61000198<br>0000004A 610001A2 0000004E 6E32 00000050 6734  $\begin{array}{cccc} 00000052 & 7402 \\ 00000054 & 61000160 \\ 00000058 & 6600014 \text{C} \\ 0000005 \text{C} & 38369800 \\ 00000060 & 7200 \end{array}$ 000000062 3204 00000064 5241<br>00000066 08810000<br>00000064 2A01<br>00000066 61000174<br>00000070 92C5 00000072 3D849800<br>00000076 5449 00000078 3404 0000007A 6100013C 0000007E 5549 00000080 600A 00000082 7402 00000084 6002 00000086 7406 00000088 00000088 6100012C 0000008C 66000118 00000094 34780120<br>00000098 4E92 0000009A 504B 0000009C 60A8 0000009E 61000130<br>000000A2<br>000000A2 6100013C 000000A6 61000146 0000004A 6D0000F8 000000AA 6D0000F8<br>000000AE 1C01<br>000000B0 7401<br>000000B2 61000102<br>000000B6 660000EE 000000BA 5349<br>000000BC 42369800 0000000C 42309800<br>000000C2 4206<br>000000C2 6E08<br>000000C4 7008<br>000000C6 3478011C<br>000000CA 4E92 000000CC<br>000000CC 2D490058 000000D0 34780120 0000000D4 4E92 00000006 504B 0000000B 60C8 000000DA 610000F4 000000DE 000000DE 6100010E 000000E2 6712 000000E4 6E1C 000000E6 34780116 000000EA 610000BE<br>000000EE 34369800

00000040 0000

0073 DEFW  $\overline{0}$ ; end of functions  $0074:$ 0075 ; Get items from a file 0076 0077 GET: BS<br>0078 GET\_LOOP: **BSR** CHAN\_SET CHK\_RI6<br>TYPE\_SET<br>GET\_INT<br>GET\_FP  $\frac{0079}{0080}$ **BSR BSR**  $0081$ BCT S  $0082$ BEQ.S  $0083:$  $0084$ MOVEQ  $#2.02$ **ESTRC PUSH** 0085 **BSR** 0086  $\frac{EXIT}{8}$ <br>0(A6, A1, L), D4 BNE ;oops MOVE.W MOVEQ<br>MOVE.W  $#0, D1$ <br>D<sub>4</sub>, D<sub>1</sub> 0088  $0089$  $0090$ ADDQ.W  $#1. D1$  $0091$ **BCLR**  $#0, D1$ MOVE.L 0092  $DI.D5$ BSR<br>SUB.W 0093 CHK\_RI 0094  $D5.\overline{A}1$ 0095  $\texttt{MOVE.W}$  $D4, O(A6, A1.L)$ 0096 ADDQ  $#2.A1$ 0097 MOVE.W  $D4. D2$ 0098 **BSR** FSTRG 0099 **SUBO**  $#2. A1$  $0100$ BRA.S GET\_LET 0101 0102 GET\_INT:MOVEQ  $#2. D2$ GET\_BYTES<br>#6,D2 0103 BRA.S 0103 BKA.S 0105 0105 ;<br>0106 GET\_BYTES: 0100 GET\_BTTE **BSR** FSTRG\_PUSH  $\begin{array}{l} \mathtt{EXIT\_8} \\ \mathtt{A1, B\overline{V}} \mathtt{RIP(A6)} \\ \mathtt{BP\_LET, A2} \\ \mathtt{(A2)} \\ \#8, \mathtt{A3} \end{array}$ 0109 **BNE** MOVE.L  $0110$  $0111$ MOVE.W  $0112$ **JSR**  $0113$ **ADDO** 0114 BRA.S GET\_LOOP  $0115:$ 0116 ; Get a byte (and convert to FP if necessary)  $0117:$  $0118$  BGET: BSR CHAN\_SET 0119 BGET\_LOOP: 0120 **BSR** CHK RI6 TYPE\_SET<br>ERRR\_BP  $BSR$  $0121$ 0122 BLT MOVE.B  $D1, D6$ <br>#1, D2 0123 0124 0125 **BSR** FSTRG\_PUSH<br>EXIT\_8 BNE  $0126$ ;oops  $0127$ **SHBO**  $#1 \overline{AJ}$  $0128$ CLR.B  $0(A6, A1. L)$ 0129 TST.B **D6** BGET\_LET<br>#RI\_FLOAT,DO<br>RI\_EXEC,A2 0130  $BGT.S$ MOVEQ 0131 0132 MOVE.W  $(A\overline{2})$ 0133 **JSR** 0134 BGET\_LET: MOVE.L  $A1, BV_RIP(A6)$ 0135 0136 MOVE.W BP LET, A2  $(A_2)$ <br>#8, A3 JSR<br>ADDO 0137 0138 0139 BRA.S BGET\_LOOP 0140 ;<br>0141 ; Put data onto file<br>0142 ;<br>0143 PUT: BSR CHAN\_ CHAN\_SET 0144 PUT\_LOOP: TYPE\_SET<br>PUT\_FP<br>PUT\_INT  $BSR$ 0145 0146 BEQ.S 0147 BGT.S  $0148$ ;<br>0149 MOVE.W CA\_GTSTR, A2<br>BSR PUT ON A1 :get a string  $0150$  $i$ ust one MOVE.W  $O(A\overline{6}, \overline{A1} . L)$ , D2 ; find length 0151

; check for room on RI stack :get type of next<br>;... integer :... floating point ;get length of string  $:$ save  $it$ : round up to even byte ; save rounded value<br>; check for room for string<br>;move stack pointer down ; and put length in ; fetch characters of string ; and include string length<br>; in return value. ; get two bytes ;get six bytes ; push bytes onto Al ; was there a read error ; set stack pointer;<br>and assign value ;move to next parameter ;carry on ; set up channel ID etc. ; check for room for 1 FP ; Check for foom for<br>; find type<br>;... won't do string<br>; save type flag :eet one byte ; put zero byte on stack ; was FP required?  $;\ldots$  no ;... yes, float it ;set arithmetic SP ;assign value ; move to next parameter ; set up the channel ID etc. ; find the type ;floating point ;integer

231

000000F2 5442 000000F4 6016 000000F6 000000F6 34780114 000000FA 610000AE 00000100 600A 00000102 34780112 00000106 610000A2 0000010A 7402 0000010C<br>0000010C 610000AE 00000110 60CC 00000112 610000BC 00000116 00000124 6704<br>0000012C 70EE<br>0000012E 6076 00000130 00000130 5249 00000132 7401<br>00000134 61000086 00000138 60DC 00000134 0000013A<br>0000013A 61000094<br>0000013E 34780118<br>00000142 4E92<br>00000144 5343 00000146 665C<br>00000148 22369800 0000014C 7042 0000014E 7600 00000150 2057 00000152 4E43 00000156 6178<br>00000158 BBCB 00000158 BBCB<br>00000154 6648<br>0000015C 61000082<br>00000162 7043<br>00000162 7043 00000164 7200<br>00000166 7600 00000168 2057 00000164 4E43 0000016E 5D49<br>00000170 42769800 00000174 383C0820 00000178 00000178 5344<br>0000017A E381 0000017C 6708<br>0000017E 68F8<br>00000180 E291 00000182 3D849800 00000102 00000186 2D819802<br>0000018A 2D490058 0000018E 7802

 $0152$ ADDQ.W  $#2, D2$  $0153$ BRA.S PUT\_FILE 0154 PUT\_FP:<br>0155 MOVE.W CA GTFP, A2 0156 PUT\_ON\_A1<br>#6,  $\overline{D}2$ **BSR** 0157 **MOVEQ** 0158<br>0159 PUT\_INT: MOVE.W PUT\_FILE CA GTINT, A2  $PUT$  ON Al<br>#2,  $D2$ **BSR**  $0162$ MOVEQ 0162<br>0163 PUT\_FILE:<br>0164 BSR **SSTRG** 0165 BRA.S PUT\_LOOP 0166;<br>0166;<br>0167; Put a byte on the file 0168;<br>0168;<br>0169 BPUT: BSR CHAN\_SET 0109 BPUT\_LOOP:<br>0170 BPUT\_LOOP:<br>0171 CMP.L 4(A7), A3  $\begin{array}{ll} \text{CMP.L} & 4(A7), A3 \\ \text{BEQ} & \text{ESTT } 8 \\ \text{MOVE.} \text{W} & \text{CA } \text{GTINT}, A2 \\ \text{BSR} & \text{PUT} \text{ OVA1} \\ \text{TST.B} & \text{O}(A6, A1 \text{ L}) \\ \text{BEQ.S} & \text{BPUT FILE} \\ \text{MOVEQ} & \text{FRET-OV}, D0 \\ \text{MOVEQ} & \text{FKT} \text{TQ}, D0 \\ \end{array}$ 0172  $0173$ 0174  $0175$ 0176 MOVEQ<br>BRA.S  $0177$ 0178 EXIT\_8 0179 BPUT\_FILE:  $0180$ ADDQ  $#1, A1$ 0181 MOVEQ  $#1, D2$ <br>SSTRG  $0182$ <br> $0183$ **BSR** BRA.S BPUT\_LOOP  $0184$ ;<br>0185; Set the file pointer 0186 0187 SET\_POS: BSR CHAN SET<br>MOVE.W CA\_GTLIN,A2<br>JSR (AZ)<br>SUBQ.W #1,D3 0188  $0189$ <br> $0190$  $0191$  $H_1, D_3$ <br>
ERRR\_BP<br>
0(A6,A1.L),D1<br>
#FS\_POSAB,D0<br>  $H_0, \overline{D}_3$ <br>
(A7),A0<br>
(A7),A0 0192 BNE.S<br>MOVE.L  $0193$  $0194$ MOVEO MOVEQ<br>MOVE.L 0195  $0196$ <br> $0197$ TRAP  $\mathbf{H}$ 3 0198 BRA.S POS DO  $0199$ 0200 ; Get file pointer  $0201$ BSR.S<br>CMP.L CHAN SET<br>A3, A5 0202 FPOS: 0203 ERRR\_BP<br>CHK\_RI6 0204  $\mathtt{BNE.S}$ 0205 **BSR** MOVE.L  $A1, \overline{A}4$ <br>#FS\_POSRE, DO<br>#0, D1 0206 0207 MOVEQ  $0208$ MOVEO  $0209$ MOVEQ<br>MOVE.L  $#0, D3$  $0210$  $(A7), A0$  $0211$ TRAP  $#3$ 0212 MOVE.L  $A4, A1$ 0213 SUBQ<br>CLR.W #6, A1<br> $0(A6, A1, L)$  $0214$ 0215<br>0216 POS\_NORM:<br>SUBQ.W #\$0820, D4  $#1. D4$ #1, D4<br>#1, D1<br>POS\_MANT<br>POS\_NORM<br>#1, D1 ASL.L<br>BEQ.S 0218 0219 0220 BVC.S ROXR.L #1,  $\overline{D}$ 1<br>MOVE.W D4, 0(A6, A1, L)  $0221$ <br> $0222$ 0222<br>0223 POS\_MANT:<br>0224 MOVE.L D1,2(A6,A1.L) MOVE, L A1, BV\_RIP(A6)<br>MOVEQ  $#2, B4$  $0226$  $0227$ 0228 ; Test DO return from file position calls 0229 0230 POS\_DO: TST.L DO  $:OK?$ 

;get an integer ; just one<br>; and put 2 bytes on file ; put bytes on lile ;carry on ; set up channel ID etc. end of list?<br>;yes (DO already set);<br>;get an integer<br>;just one<br>;MSByte must be zero ; good ;no, call it overflow ; just the LSByte ;onto the file ; set up channel ID etc.<br>; and get a long integer ; just one ;set file pointer<br>;position file absolute ;<br>return immediately<br>;set channel ID ; check for valid DO return ;set up channel ID etc<br>;should be no other parameters ;make room for return value (FP)<br>;save RI stack pointer<br>;position file relative position file relative;<br>by no bytes;<br>and return immediately; ; set channel ID ; restore RI stack pointer ; put ;<br>zero exponent on<br>;set unnormalised exponent (+1) ; reduce exponent ;course exponent<br>;and multiply mantissa by 2<br>;... if zero do not carry on<br>;restore mantissa to non overflowed<br>;put actual exponent on RI stack ;and mantissa<br>;set RI stack pointer ;and return type

; put length/string on file

;get a floating point

; and put 6 bytes on file

 $:$ iust one

232

00000190 4A80

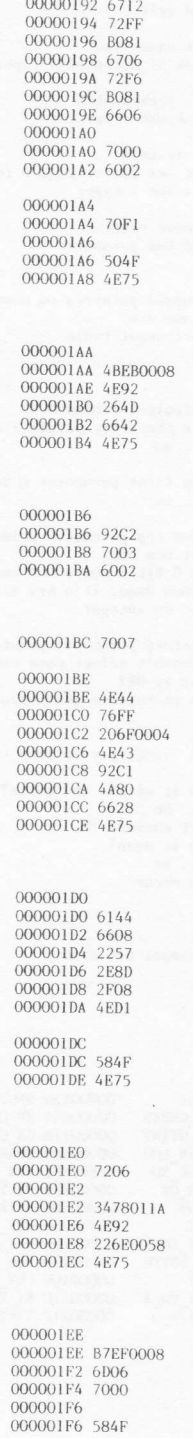

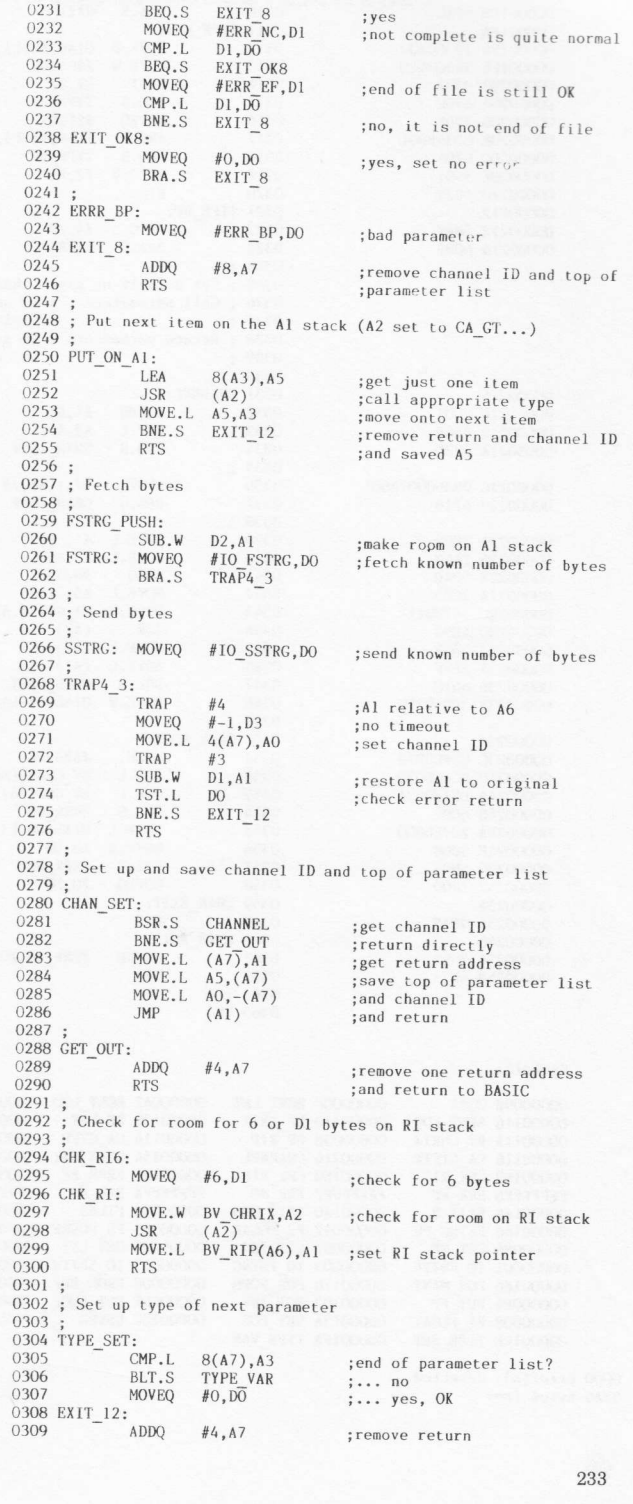

233

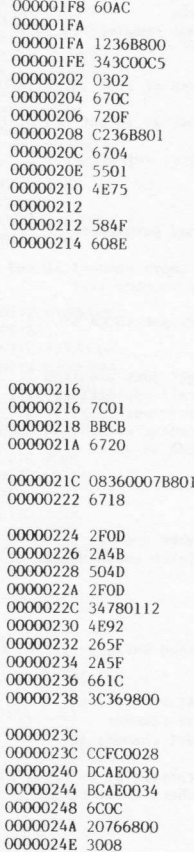

0310 BRA.S EXIT 8 ;and exit 0311 TYPE\_VAR: R:<br>MOVE.B 0(A6,A3.L),D1<br>MOVE.W #\$C5,D2<br>BEQ.S TYPE\_BP<br>BEQ.S TYPE\_BP 0312 ;get name type<br>;mask of acceptable types  $0313$ 0314  $0315$ <br> $0316$ ;not permissable<br>;mask out separators MOVEO  $#$ \$F,  $\overline{D}$ 1<br>1(A6, A3.L), D1 AND.B<br>BEQ.S  $0317$  $0318$ BEQ.S TYPE BP<br>SUBQ.B #2,DI ;it is null  $0319$ ; set -ve for string, 0 for FP,<br>; +ve for integer 0320 **RTS** 0321 TYPE\_BP: :<br>ADDQ #4,A7<br>BRA.S ERRR\_BP 0322<br>0323 ;remove return<br>;and bad parameter  $0324:$ 0324 ;<br>0325 ; Set default or given channel<br>0325 ; Set default or given channel<br>0326 ; Call parameters : A3 and A5 standard pointers to name<br>0327 ; table for parameters<br>0328 ; Return parameters : D6 pointer to channel table 0330 ;<br>0331 CHANNEL: MOVEQ #1,D6<br>A3,A5<br>CHAN\_LOOK ;default is channel #1 0333<br>0334  $CMP.L$ ; are there any parameters?<br>;... no BEQ.S  $0335;$ 0336 **BTST** #7,1( $A6, A3.L$ ) ; has first parameter a hash?<br>;... no 0337 BEQ.S CHAN\_LOOK 0338  $\ddot{\cdot}$ MOVE.L  $A5, -(A7)$ 0339 ; save top parameter pointer MOVE.L A5,-(A7)<br>MOVE.L A3,A5<br>ADDQ #8,A5<br>MOVE.L A5,-(A7)<br>MOVE.W CA\_GTINT,A2  $0340$ <br> $0341$ ;<br>set new top<br>; to 8 bytes above bottom<br>; (when done, it's new bottom) 0342  $0343$ ;get an integer  $(A<sup>2</sup>)$ <br> $(A<sup>2</sup>)$ <br> $(A7)+,A3$ **JSR**  $0345$ <br> $0346$ MOVE.L ;restore parameter pointers<br>;(doesn't affect cond codes)<br>;was it OK? MOVE.L (A7)+, A5<br>BNE.S CHAN\_EXIT 0347 BNE.S<br>MOVE.W 0348  $0(A6, A1.L)$ , D6 ;D6 to replace the default  $0349$ 0350 CHAN\_LOOK: #\$28,D6<br>BV\_CHBAS(A6),D6<br>BV\_CHP(A6),D6<br>ERRR\_NO<br>O(A6,D6.L),A0 MIII.II 0351 ;D6 (long) ptr to chan table  $0352$ <br> $0353$ ADD.L CMP.L ; is it within the table? BGE.S<br>MOVE.L 0354 :... no<br>:set channel ID<br>:is it open?  $0355$ MOVE.W AO, DO 0356 0357  $\frac{1}{2}$  ... no<br>; no error 0358 MOVEQ  $#0, D\overline{0}$ 0359 CHAN EXIT: 0360 **RTS** 0361 ERRR\_NO:<br>0362 MOVEQ #ERR\_NO, DO ; channel not open 0363 **RTS**  $0364;$ 0365 END

### Symbols:

00000250 6B04

00000254 4E75

00000254

00000256 00000256<br>00000256 70FA<br>00000258 4E75

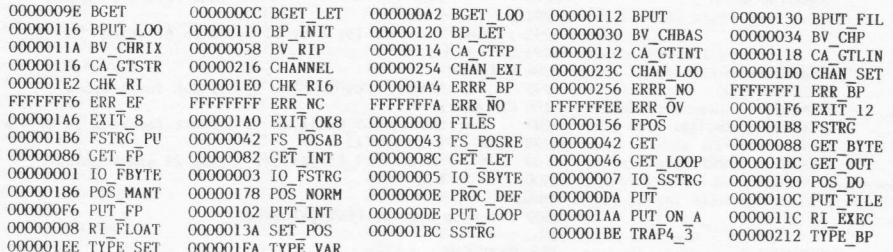

0000 error(s) detected 5EA6 bytes free